## Spis treści

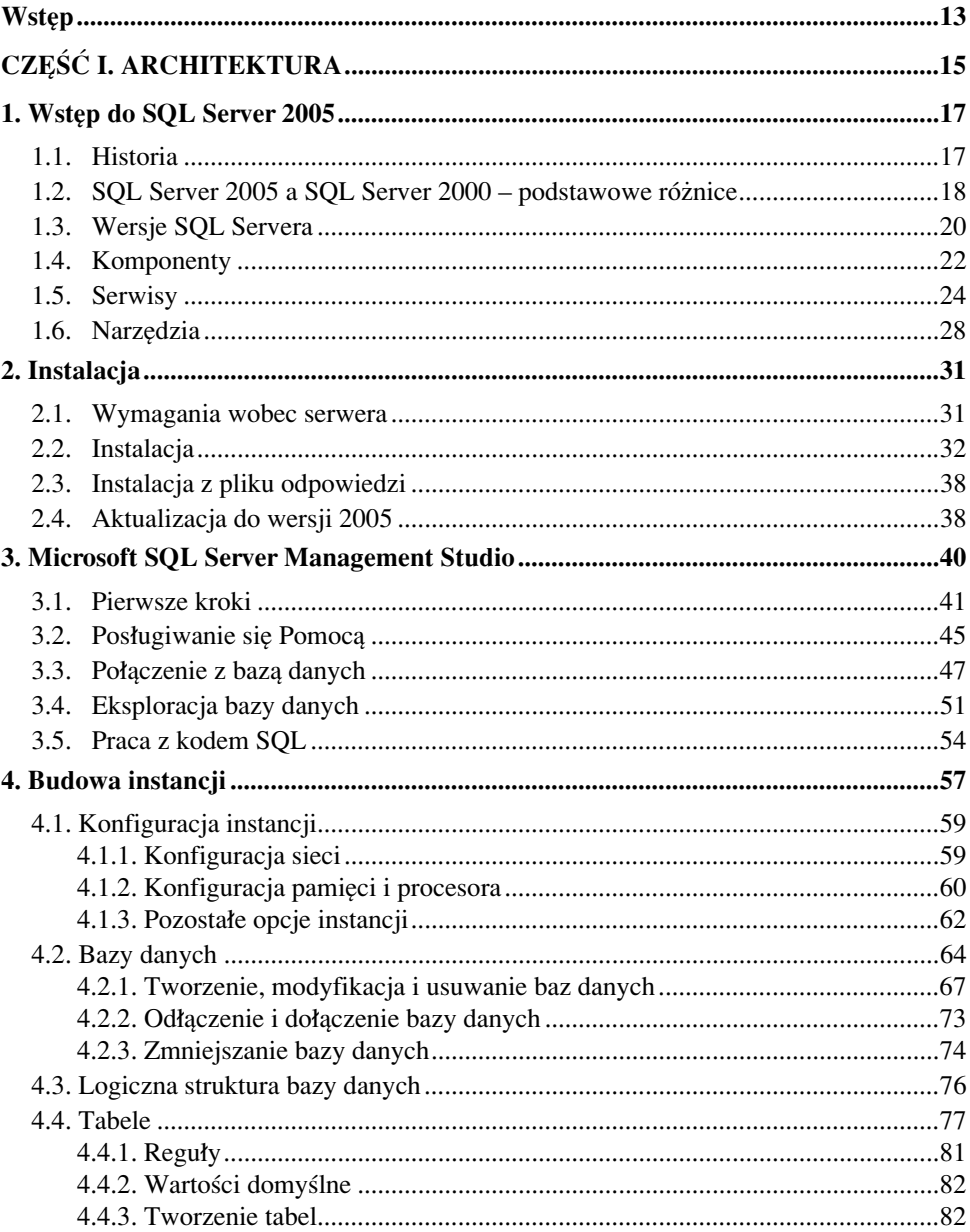

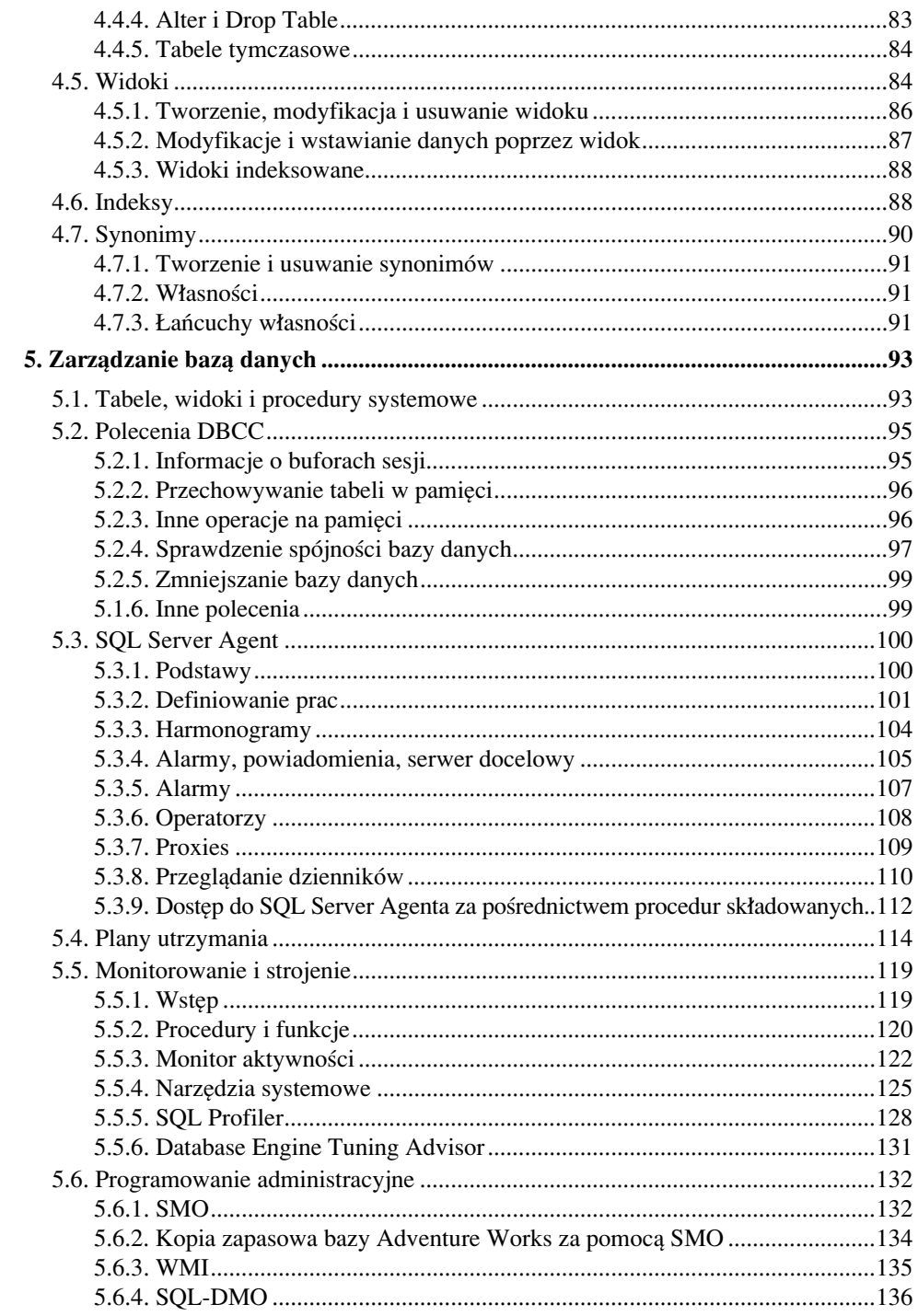

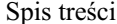

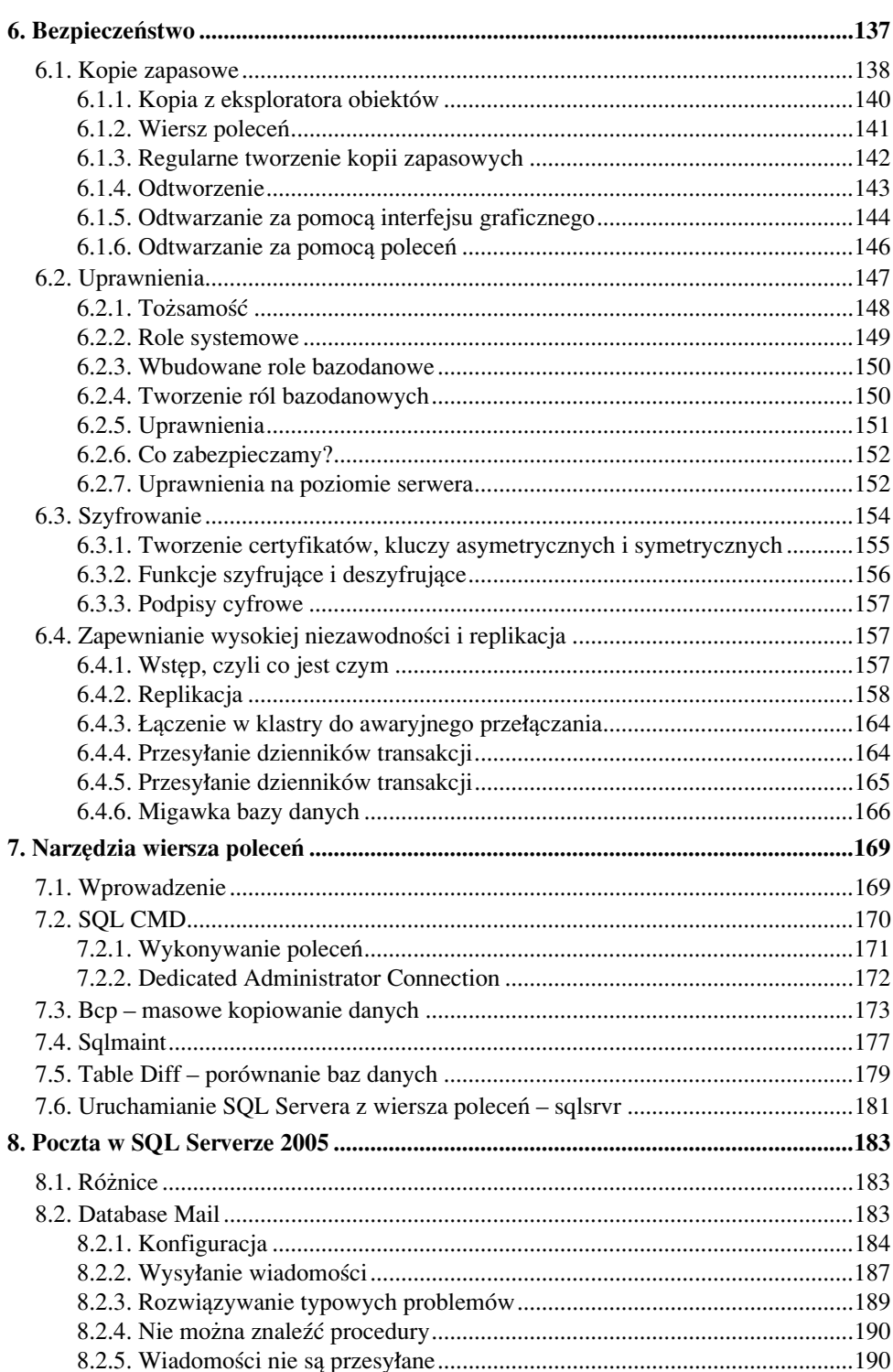

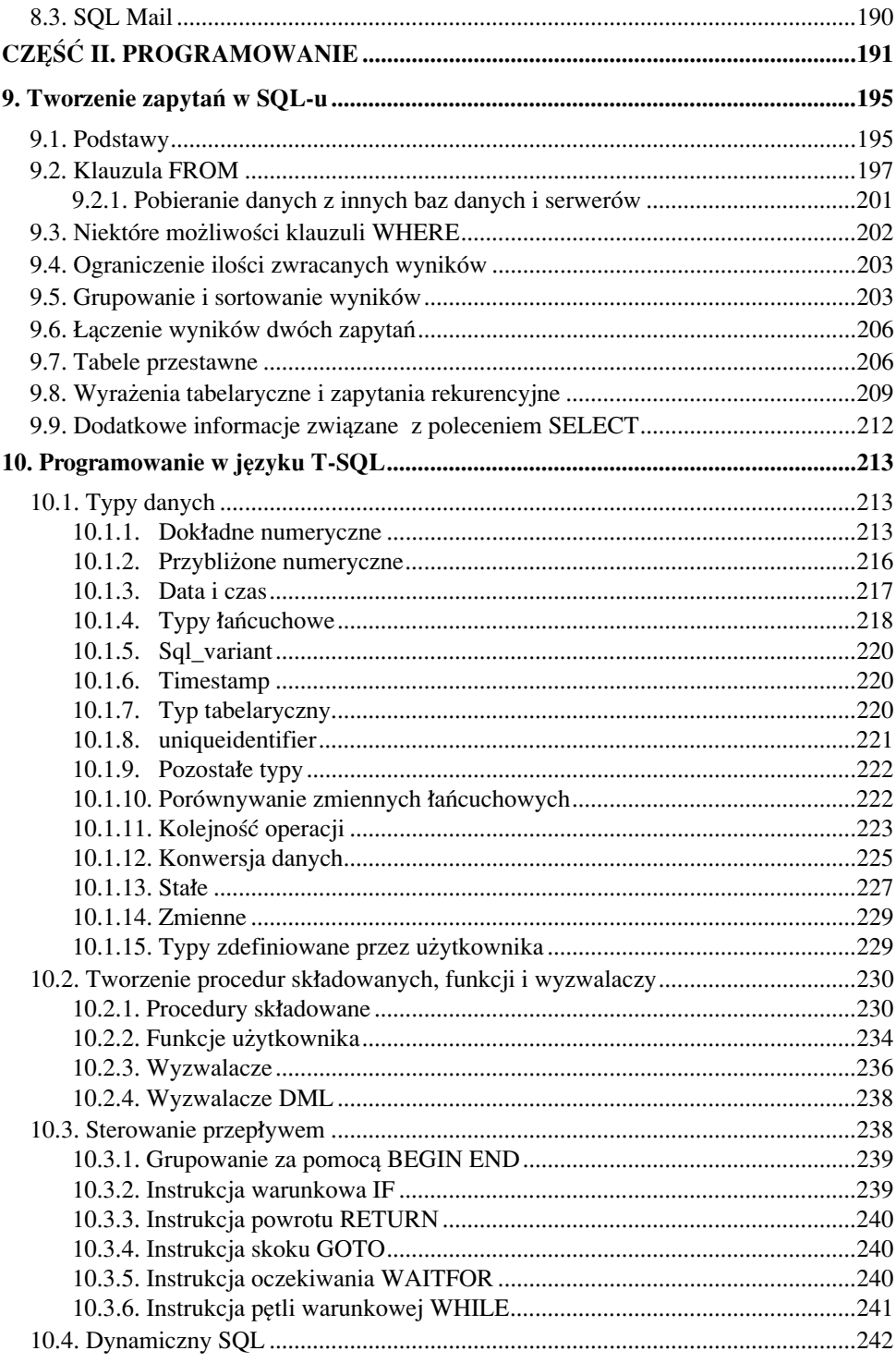

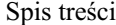

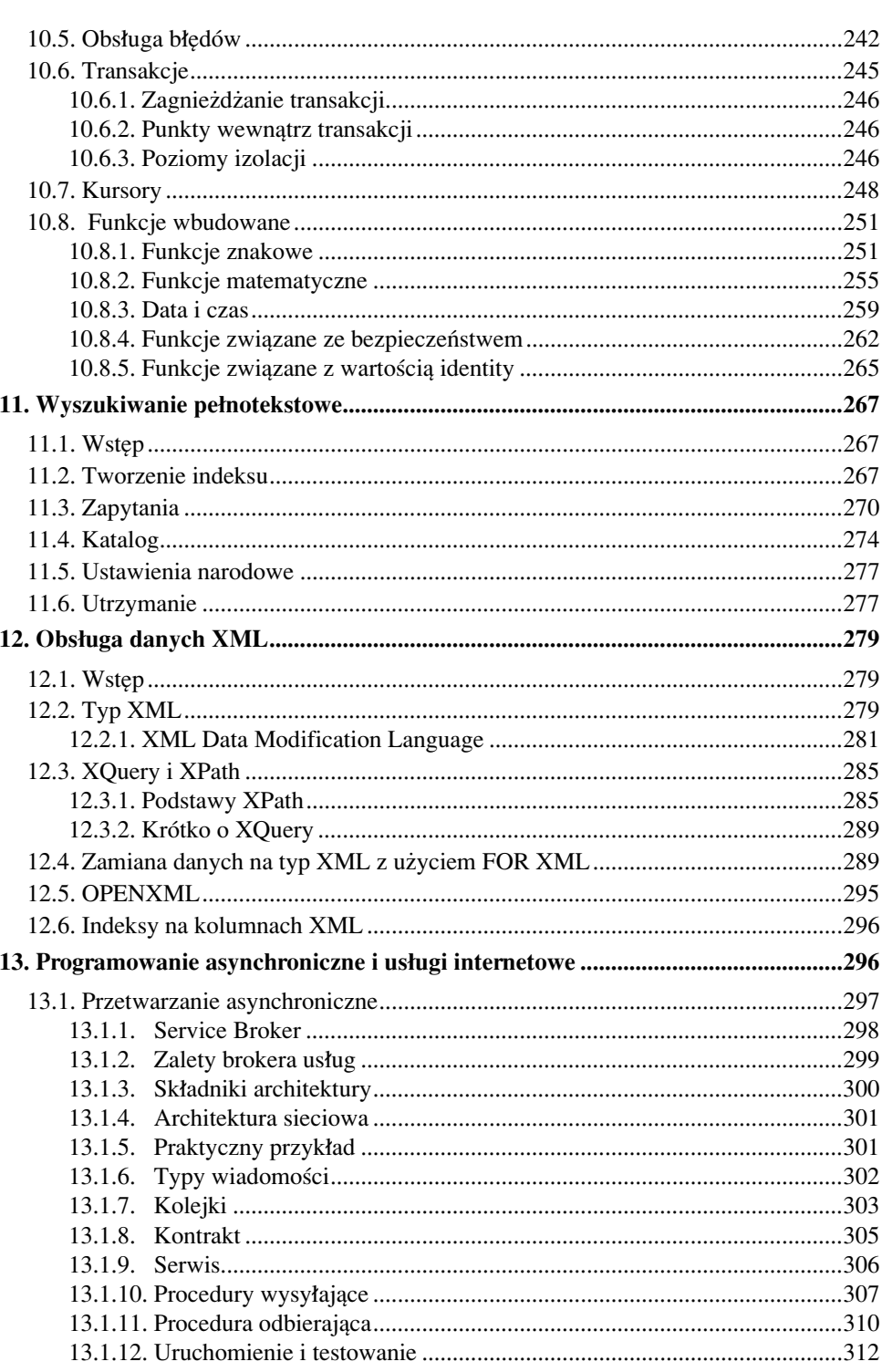

 $\overline{7}$ 

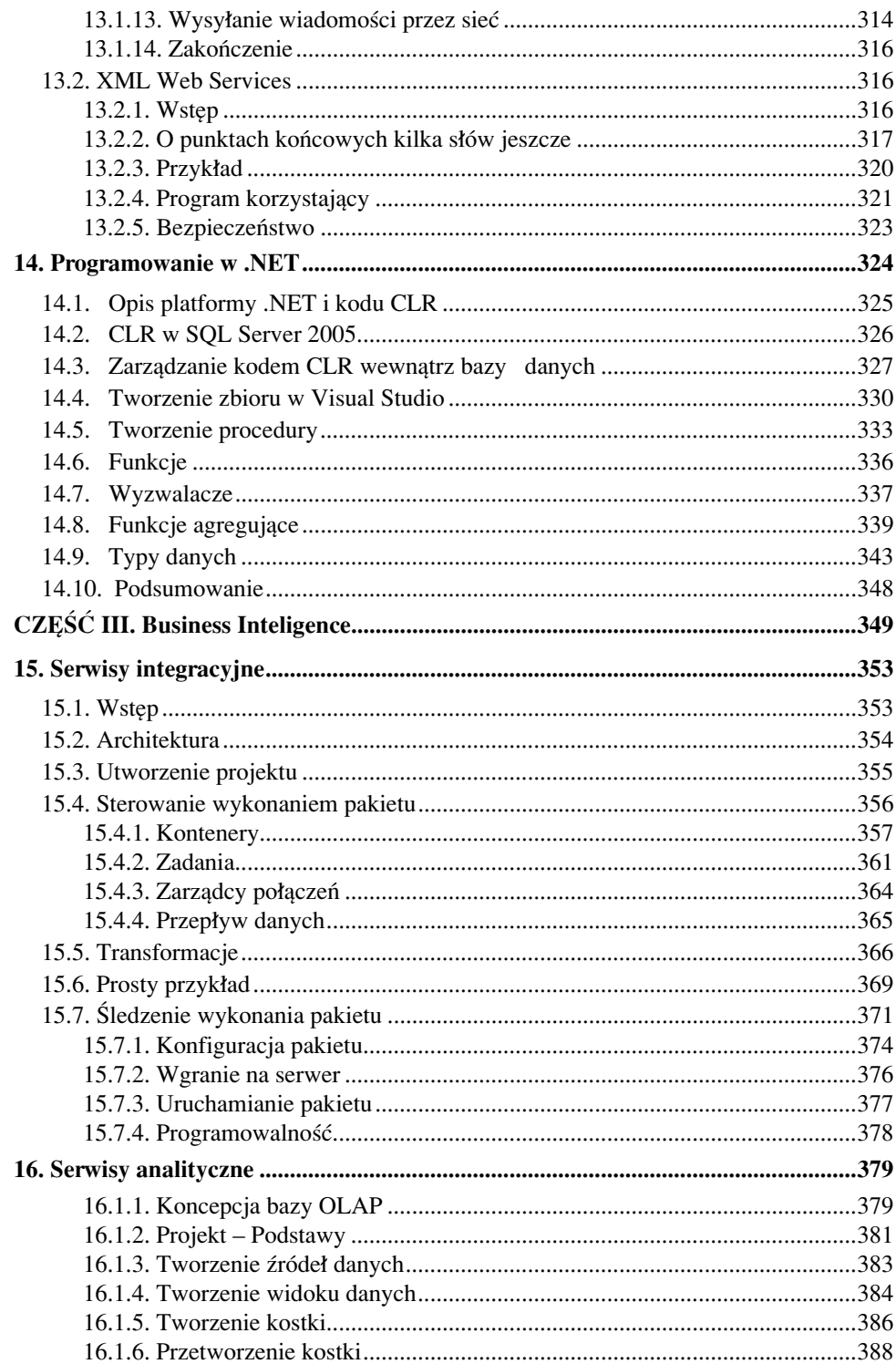

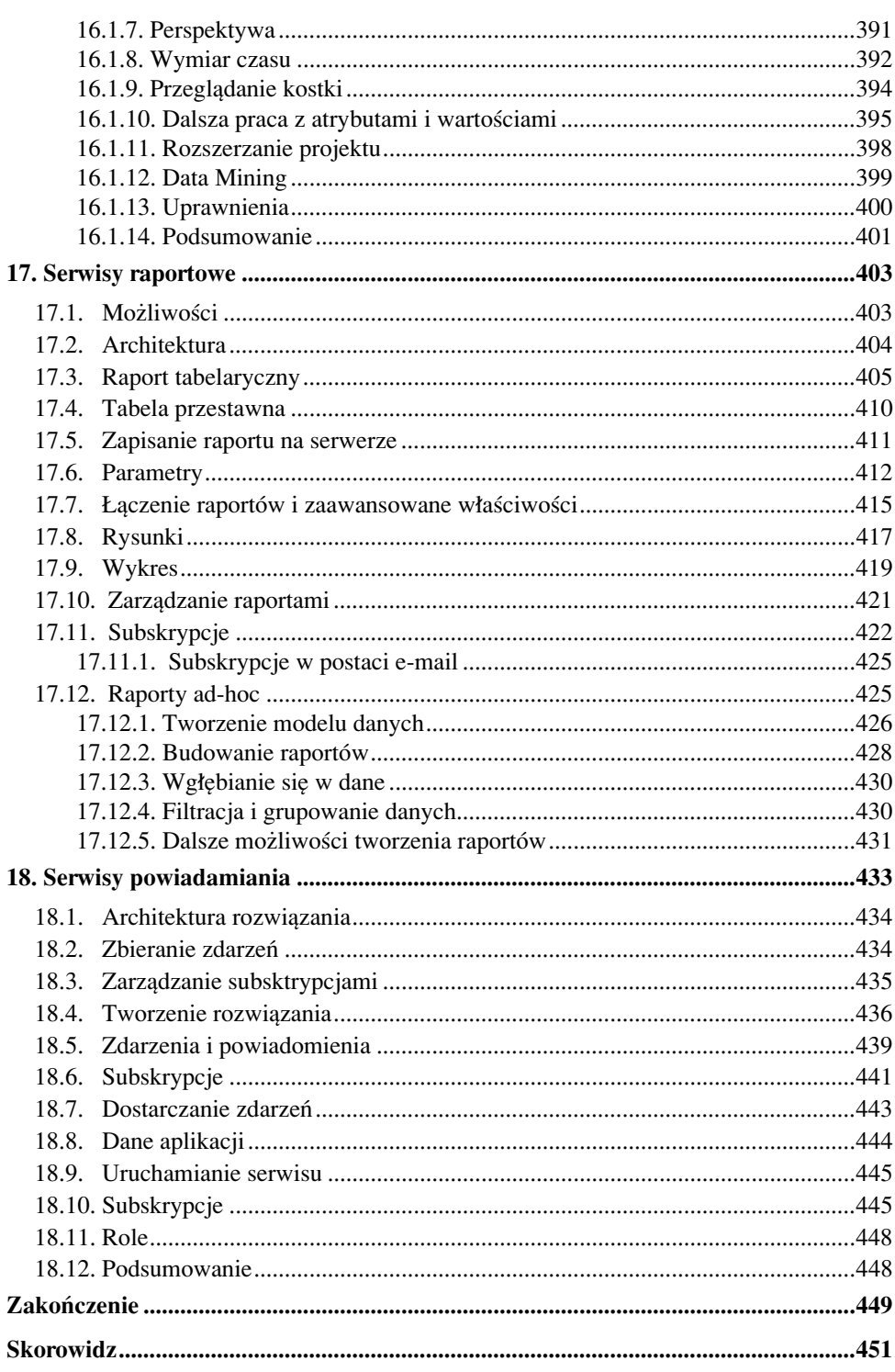